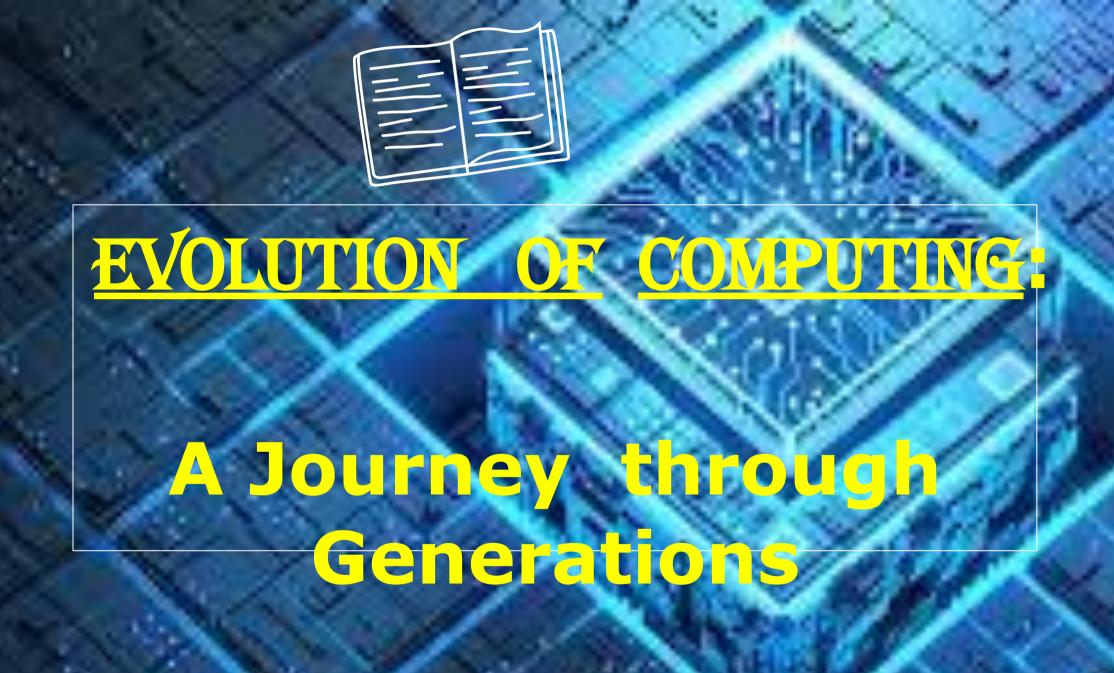

### Introduction to the Evolution of

Empara in a fast inating journey through the evolution of computing, as we take across generations you groundbreaking innovations that have shaped the world we live in today. From the early days of massive mainframes to the sleek and powerful devices we carry in our pockets, this captivating visual exploration will not only illuminate the past but also inspire the future.

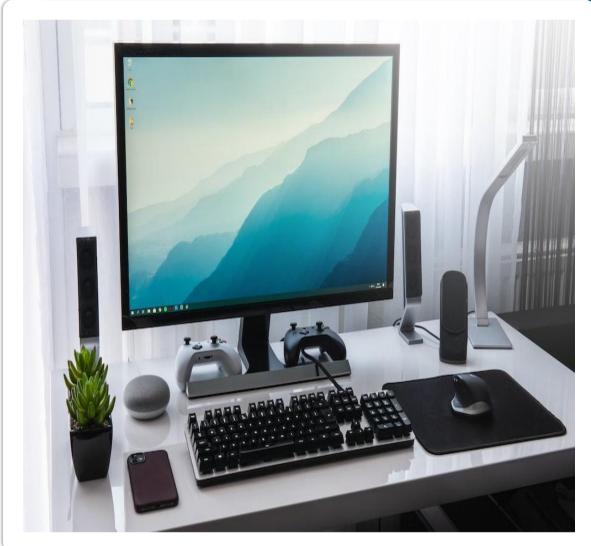

### 1. First Generation: The Birth of Computing

- In the 40 senerate 56 omputing, which began in the 1940s,
- •Giant vacuum tube-based machines, such as the ENIAC and UNIVAC, were used for complex calculations.
- These early computers were large, slow, and required a considerable amount of electricity.
- •Despite their limitations, they laid the foundation for the digital age and set the stage for the incredible advancements to come.

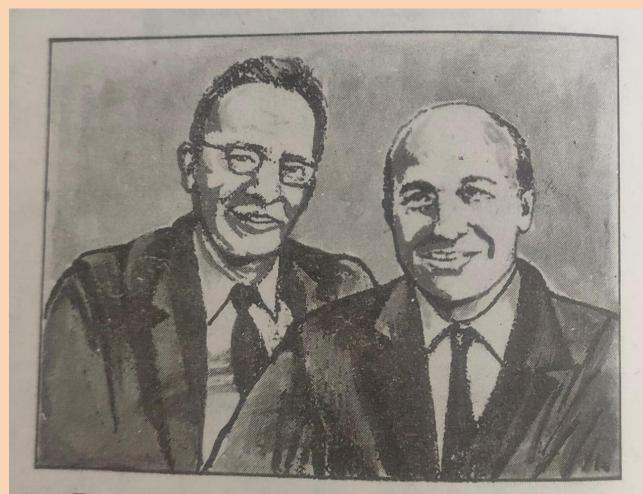

Fig. 1.14 J. P. Eckert and J. W. Mauchly: The inventor of first computer i.e. ENIAC.

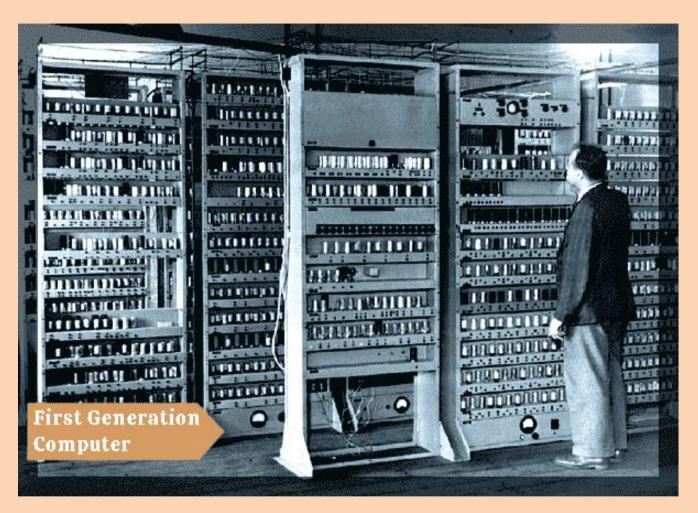

**ENIAC – Electronic Numerical and Calculator** 

### Main features of ENIAC: Electronic Numerical Integrator and Calculator:

✓It can compute 5000 additions or 350 multiplications in one sec

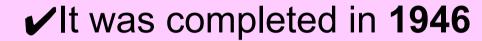

✓It contained 18,000 vacuum tubes and occupied a two room car garage.

✓ It consumed 150 KW of power and had to be water cooled.

✓ It weighed 27 tonnes.

### 2. Second Generation: The Rise of Transistors [1940s - 1950s]

- •The second generation of computing, which emerged in the late 1950s to early 1960s, marked a signicant shift with
- The introduction of transistors.
- These smaller, more reliable devices replaced vacuum tubes, leading to computers
- •That were faster, more efficient, and consumed less power.
- •This era saw the birth of iconic mainframe computers like the IBM 1401 and the introduction of programming

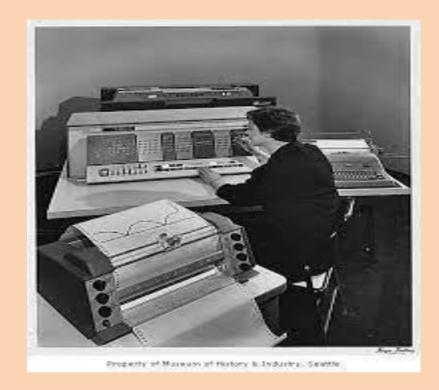

#### The use of transistor reduced:

- Size
- Manufacturing and running cost
- Reliability and processing power

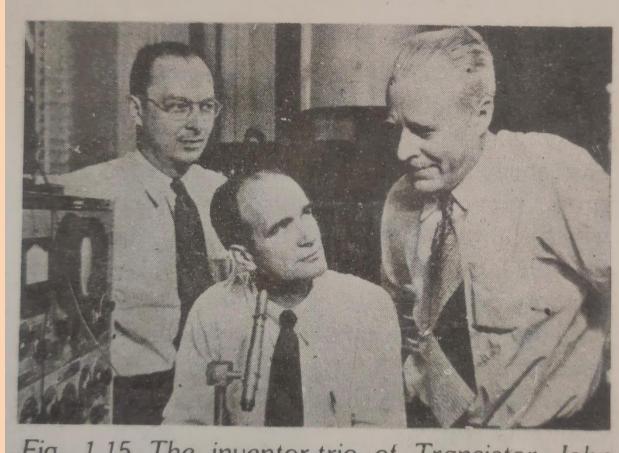

Fig. 1.15 The inventor-trio of Transistor John Burdeen, Walter H. Brattain and William B. Shockley.

### 3. Third Generation: The Era of Integrated Circuits [1960s - 1970s]

- •The third generation of computing, which spanned from the mid-1960s to the mid-1970s,
- •introduced integrated circuits.
- •These tiny chips contained thousands of transistors and other components, allowing for even smaller and more powerful computers.
- This era saw the rise of minicomputers and the development of operating systems like UNIX.
- •The third generation laid the foundation for the personal computer revolution that would follow.

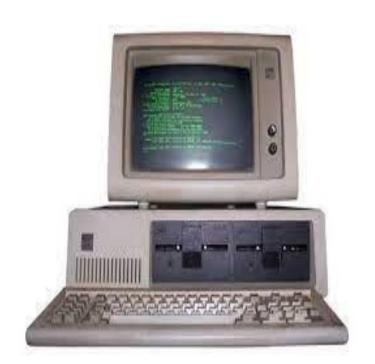

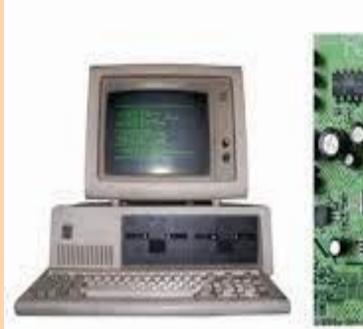

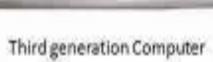

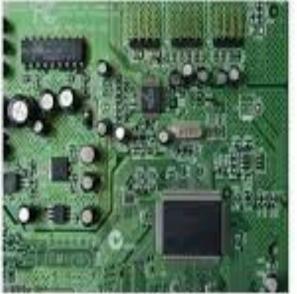

Integrated Circuit

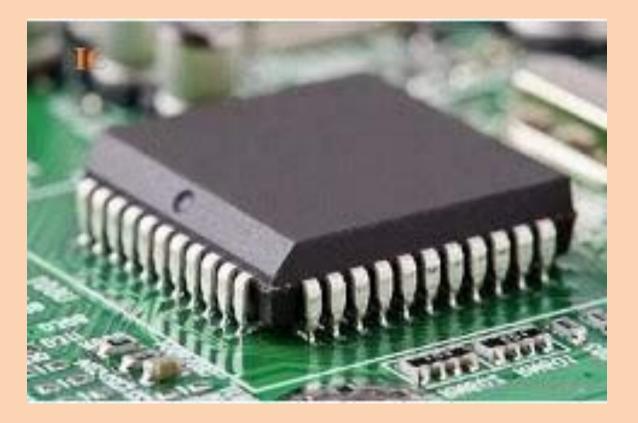

## 4. Fourth Generation: The Dawn of Personal Computers [1970s - 1980s]

- •The fourth generation of computing brought about the dawn of personal computers in the 1970s and 1980s.
- With the introduction of microprocessors, computers became smaller, more a ordable, and accessible to the general public.
- •This era witnessed the rise of iconic computers like the Apple II and IBM PC, se ing the stage for the digital revolution and paving the way for the modern computing landscape.

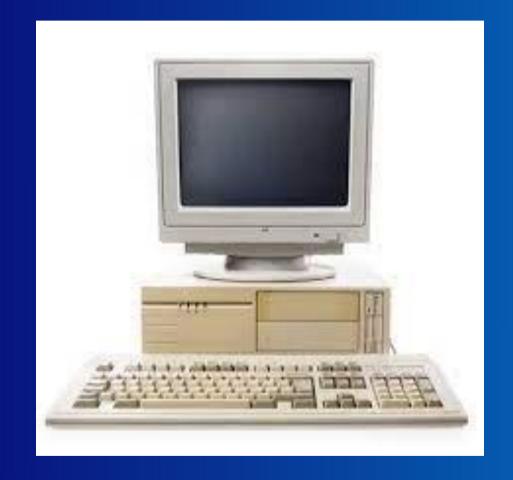

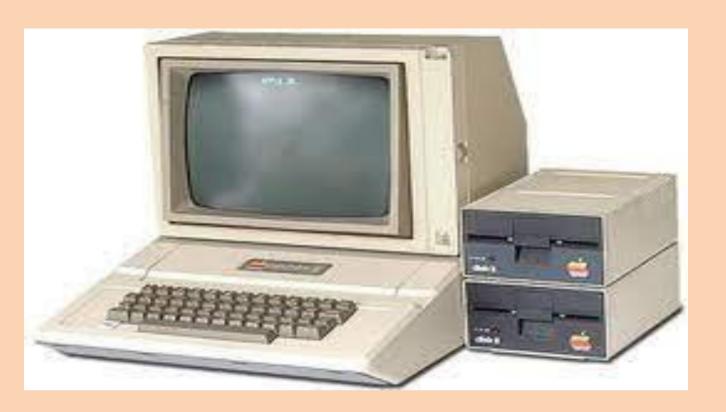

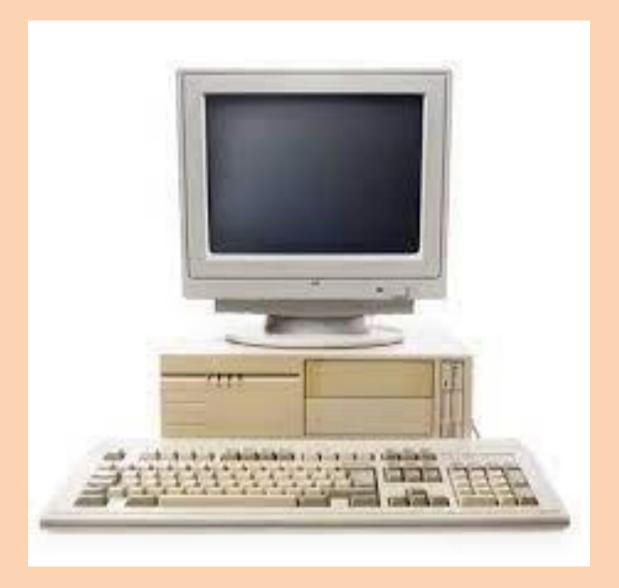

### 5. Fifth Generation: The Era of Artificial Intelligence

[1980s – Present]
•The fifth generation of computing, which emerged in the late 1980s, is denoted by advancements in artifcial intelligence AI.

- •This era saw the development of intelligent systems capable of learning, reasoning, and problem-solving.
- •The integration of Al into various industries, such as healthcare, nance, and transportation, has revolutionized the way we live and work, opening up a world of possibilities for the future.

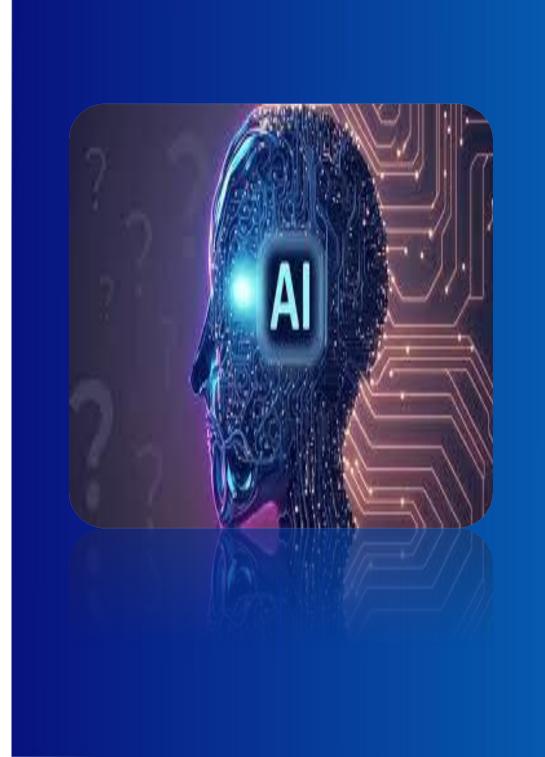

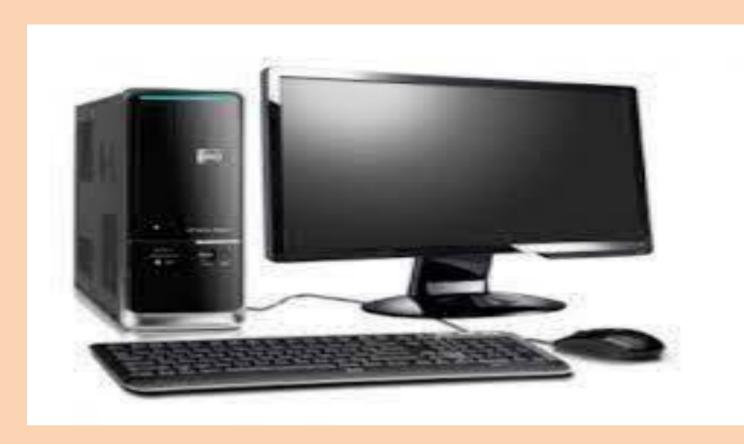

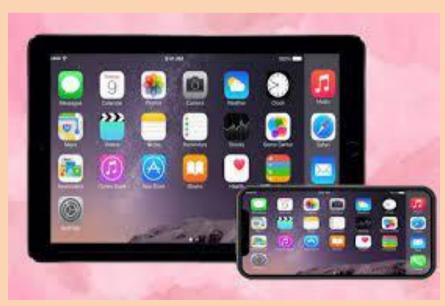

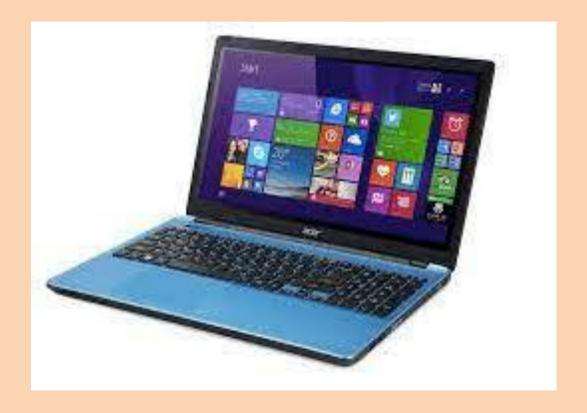

### 6. Sixth Generation: The Future of Quantum Computing

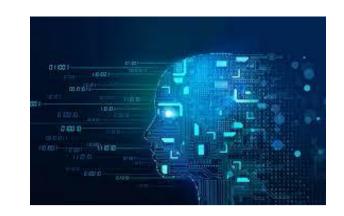

- •Quantum computing, the sixth generation of computing, holds immense potential for solving complex problems at an unprecedented speed.
- •By harnessing the power of quantum mechanics, this technology can provide breakthroughs in elds like cryptography, drug discovery, and optimization.
- •Though still in its infancy, quantum computing is poised to revolutionize industries and shape the future of computing as we

know it.

### 7. Evolution of Computing Power over Generations

From the room- filling vacuum tube computers of the rst generation to today's ultra-compact and high-speed processors, the evolution of computing power has been remarkable.

This captivating journey showcases the progression of hardware and software innovations that have fueled the exponential growth of computing capabilities, paving the way for the advancements we enjoy today.

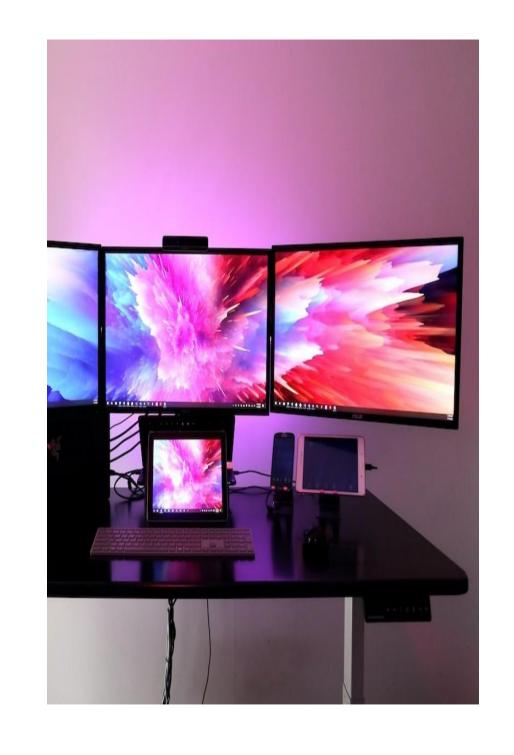

### 8. Impact of Computing Evolution on Society and Businesses

As computing power evolved over generations, it had a profound impact on society and businesses. The increased speed and e iciency of computers revolutionized industries, enabling tasks to be completed faster and more accurately. The rise of the internet and widespread connectivity transformed communication, commerce, and entertainment. Today, businesses rely on computing technology for operations, data management, and innovation,

shaping the way we live and work.

### 10. The Evolution Continues: Embracing the Future of Computing

The evolution of computing has been remarkable journey, shaping our world in profound ways. From the early days of room-sized computers to the compact and powerful devices we have today, computing has transformed industries and power revolutionized how we live and work. As we re ect on this journey, it's clear that the future holds more exciting advancements even possibilities for the world of computing.

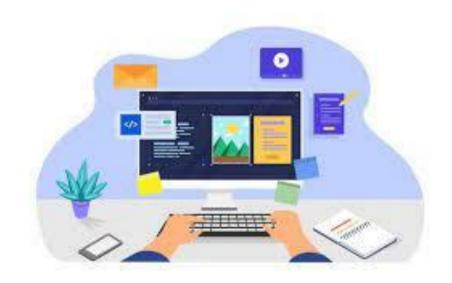

### SRI SATYA SAI COLLEGE FOR WOMEN

Submitted by: Usha pandey Submitted to: vaishali mam

# TOPIC: DOMAIN NAMI

#### **DEFINITION OF DOMAIN NAME**

A domain name refers to your website address. This is what users type in a browser's search bar to directly access your website. A domain name is unique and cannot be shared between different sites. For example: ovhcloud.com

#### ADVANTAGES OF DOMAIN NAME

### The advantages of having a domain name are:

- Adds professional credibility to your business.
- Provides visibility for your brand
- Establishes your business as tech-savvy and forward-thinking. Whether you actually sell products online or not, it is important to your reputation to claim your territory online.
- Creates mobility for your internet presence
- Increases your search engine ranking. As you build your business and develop your website with quality content, your domain name will become more and more recognizable in search engines like Google, which draws more customers in your direction.
- Will provide your brand with marketability around the world, or you can choose to focus specifically on a local region.

### DISADVANTAGES OF DOMAIN NAIN

- The disadvantages of having a domain name are:
- A lack of support.
- Location matters. Your search engine affects the country where your business is located.
- Sites become slow.

#### **EXAMPLE OF DOMAIN NAME**

- Google.com
- YouTube.com
- Facebook.com
- Twitter.com
- Instagram.com
- Baidu.com
- Wikipedia.org
- Yandex.ru
- Yahoo.com
- Whatsapp.com

### EXTENSION OF DOMAIN NAME

.com : for commercial

.gov : for government

.edu : for education

.org : for organisation

#### **T**ROUBLESHOOTING

-SHYAMA PRIYA SINGH
TINESHWAREE NETAM

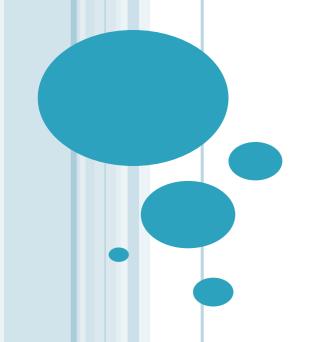

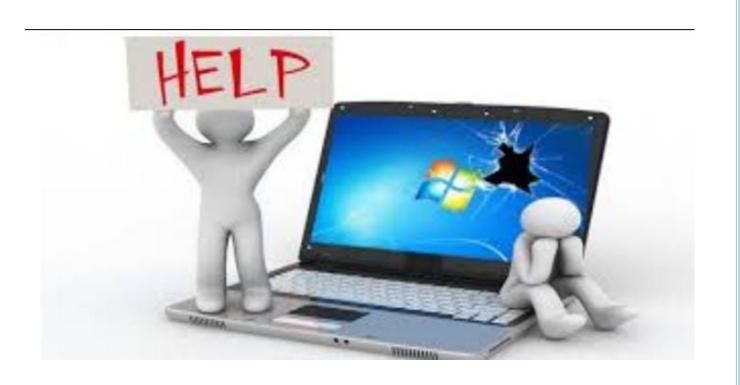

#### Introduction to troubleshooting

Troubleshooting is a systematic approach to solving a problem. The goal of troubleshooting is to determine why something does not work as expected and explain how to resolve the problem.

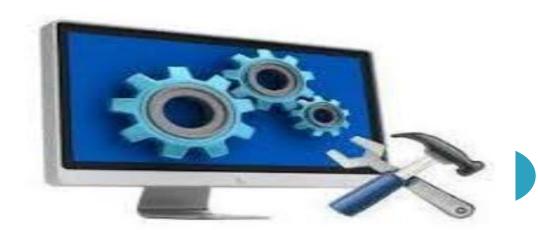

#### TROUBLESHOOTING PROCESS

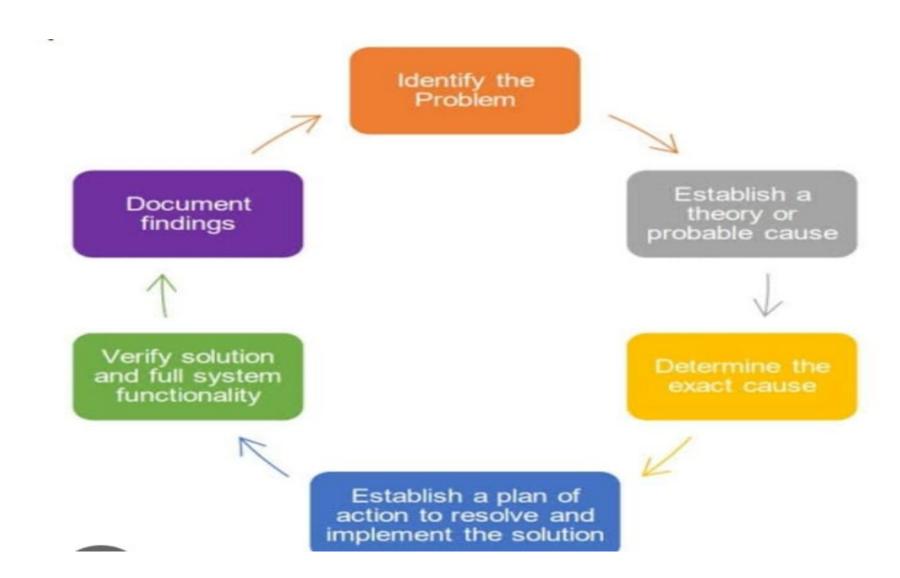

#### There are basically two types of troubleshooting measures.

- Passive type of troubleshooting Passive troubleshooting basically involves checking out for or placing measures that will detect or prevent potential faults or malfunctions occurring in your system. Look at the latter like an Early Warning System. Regular full anti virus scans of your laptop or desktop even though there is no sign of any virus presence in your computer is a good example of a passive troubleshooting measure.
- Active type of troubleshooting Active troubleshooting involves trying to determine the origin or cause of a specific recurring or existing malfunction or fault that is evident in your system for example why is your computer not booting at Start up or why is your comp generating memory errors during operation. This example can be regarded as your response to a problem that is evident to you and needs to be acted upon.

#### Why Is Troubleshooting Important?

- Troubleshooting documentation explains the technical jargon so that anyone reading it can understand what would need to be done in case of a particular problem.
- Neat documentation can provide valuable information for the future, remove problems and stumbling blocks for the present, and ensure quality.
- The enhanced efficiency level in troubleshooting within the customer service team increases their trust and loyalty towards the company and its brand.

#### Motherboard troubleshooting

- Cheak the power
- Overheating
- Incorrectly installed components
- Short circuit

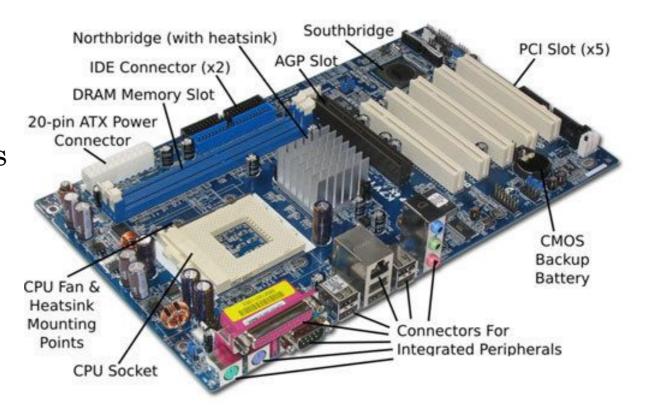

#### HELPS WITH MOTHERBOARD TROUBLESHOOTING

- Reseat the CPU, adapters, and memory chips.
- Remove unnecessary adapters and devices and boot the computer.
- Plug the computer into a different power outlet and circuit, if possible.
- Check to determine whether the motherboard is shorting out on the frame.
- □ Check the CMOS battery (see Chapter 5 for how to take voltage readings).

#### KEYBOARD TROUBLESHOOTING

- The keyboard becomes unresponsive
- The keyboard turns on but won't function at all
- Specific keys stop working
- Keys keep jamming while typing
- Each key press causes repeats
- The keyboard has the wrong character output
- Key presses respond too slowly

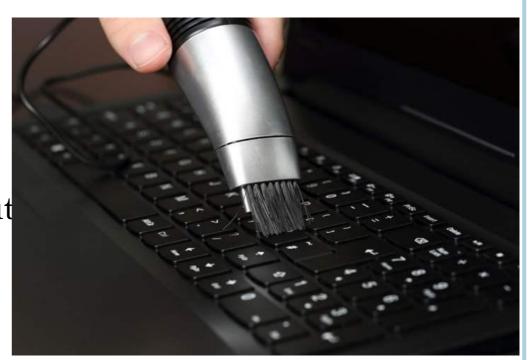

#### HELPS WITH KEYBOARD TROUBLESHOOTING

- Check the connections: If the keyboard is not working, check the connections to ensure that it is properly plugged in. If using a wireless keyboard, make sure it is paired with the computer.
- Restart the computer: Sometimes restarting the computer can resolve keyboard issues.
- Update drivers: Check for updates to the keyboard drivers, which can be found on the manufacturer's website.
- Test the keyboard on another computer: If the keyboard is still not working, test it on another computer to determine if the problem is with the keyboard or the computer.
- Replace the keyboard: If the keyboard cannot be fixed or continues to malfunction, it may need to be replaced.

#### HARD DISK DRIVE TROUBLESHOOTING

- Drive is not recognized / detected / or seen by the system
- System starts and "Insert system diskette" message appears
- System starts and a blank screen appears with a flashing cursor
- System starts and a "Bad partition table" error message appears
- System halts at IBM BIOS screen during bootup
- Unable to FDISK or format a hard disk drive
- Bad cluster messages appear during a hard disk drive format

#### HELPS WITH HARD DISK DRIVE TROUBLESHOOTING

- Restart Your PC
- Check Cable & USB Ports
- Check Disk for Errors
- Run Antivirus Program
- Check Network Issues

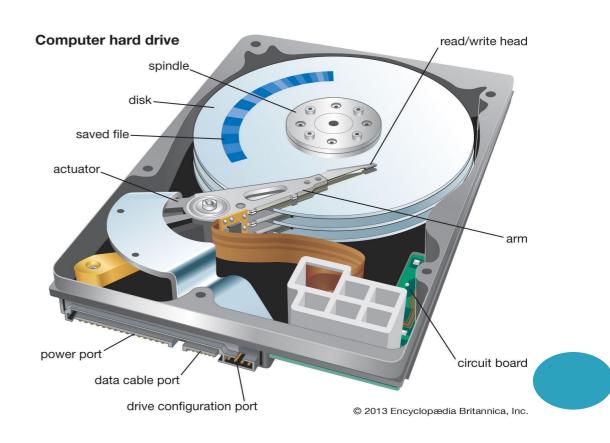

#### Printer troubleshooting

- Printer does not have power indicator
- Printer error (orange or blinking light)
- Cables not connected properly
- No paper or paper jam
- Inkjet printer ink related issues
- Printer self-tests

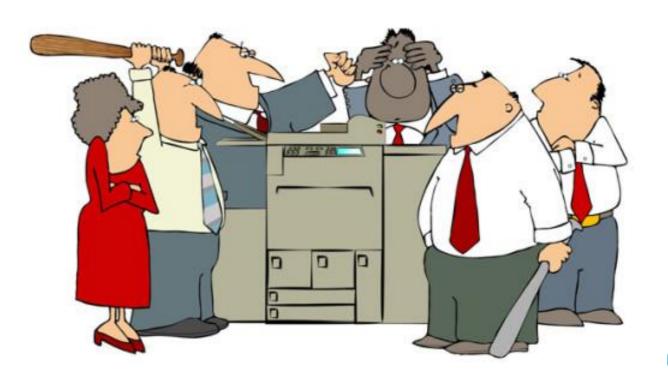

#### Help with printer troubleshooting

- Unplug and restart your printer
- Check cables or wireless connection
- Uninstall and reinstall your printer
- Install the latest driver for your printer
- Clear and reset the print spooler
- Change a printer's status to "online"
- Unplug and restart your printer

# Thank You